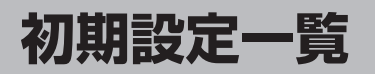

各種設定初期状態は下記のとおりです。

## **ナビゲーション**

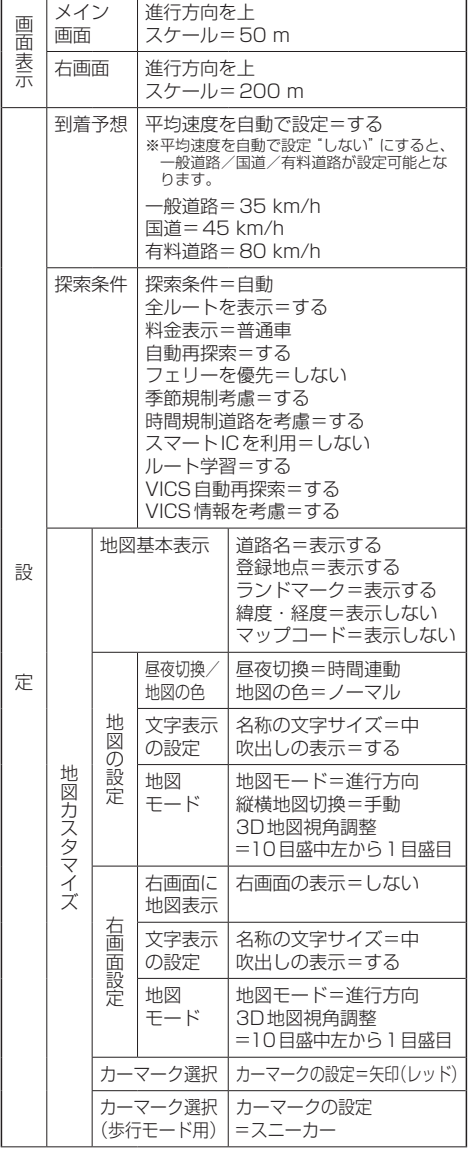

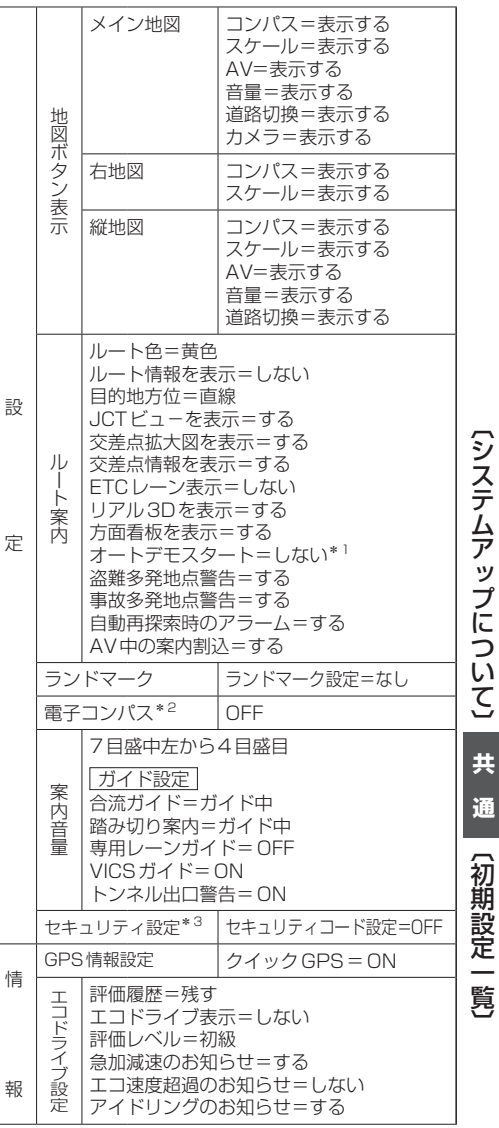

\*1印…家庭動作のみ

z「動作の種類と制限について」B–4

\*2印…歩行モードのみ

\*3印…車動作のみ

z「動作の種類と制限について」B–4